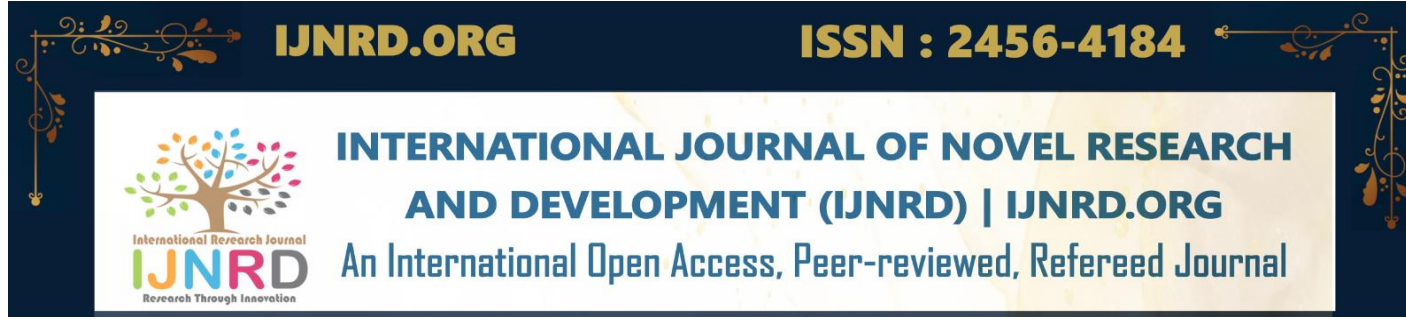

# **AI in Action using Reactjs**

**Mr. Deepak Kumar** M.Tech CSE Student, GITAM, Kablana, Jhajjar

#### **Ms. Upasna Setia**

Assistant Professor, Department of CSE, GITAM, Kablana, Jhajjar

### **ABSTRACT**

Artificial intelligence (AI) recently evolved as a game-changing technologies with application areas in a broad range of sectors. React(JS), a Js toolkit for creating user interfaces, offers a strong foundation for adding Automation functionalities. Web- based apps are rapidly combining Abilities. This study examines the interrelationship among both AI and React(JS), emphasising how AI may be used to good advantage in react dependent web apps. By utilising AI's capacity to work with data, derive, and provide Smart replies, the combination of AI with ReactJS allows flexible and adaptable customer engagement. Engineers may build programmes that comprehend UI View, evaluate natural language, and offer suggestions according to setting by effectively blended AI services. The element architecture of React(JS) makes it easy to incorporate Intelligence components, increasing user interaction as well as involvement.

This article explores genuine React(JS) AI connection cases.:

The article discusses the difficulties in processing API calls, controlling the performance of AI models, and guaranteeing user confidentiality and safety of information when integrating AI in React(JS) apps. To offer a flawless user experience, it highlights the significance of effective error management, optimisation, and ongoing monitoring.

Suggestions and Customization: explains how Intelligence recommendation systems may be used with React(JS) to create tailored user experiences while streamlining digital distribution and raising customer happiness. A powerful potential to develop entertaining, perceptive, and consumer online apps is provided by the union of AI and React(JS). React(JS) developers may extend the bounds of human input and improve the overall standard of online Knowladge by utilising AI's skills.This article offers insights into implementation approaches and illustrates the possibilities of AI in use inside online applications, serving as a resource for comprehending the interplay between AI and React(JS).

**KEYWORDS**: AI (Machine Learning), Web-Frameworks (Django), APIs & Webservices, ReactUI.

#### **Automation (Machine Learnings)**

Developing algorithms with the ability to automatically enhance efficiency over time by understanding from fresh data is at the core of machine learning. The process involves teaching a model to detect patterns, connections, and trends in a dataset. Once educated, the system may then classify or predict fresh data.

In ML Techniques text must be represented in a way that conveys more meaningful information than a straightforward collection of bits, which has further limitations because the order of bits used to represent a certain word relies on the coding. The first and most basic sort of encoding that comes to mind is a one-shot encoding, which consists of a matrix M with a specific number of rows and columns. Unfortunately, this is insufficient since each word is assigned the same weight regardless of how frequently it appears in the text. There are ways to utilise text embedding that are much more efficient.

It is also known as term-frequency or inverse document frequency. The essential principle is that it is futile to classify documents based on a word or phrase that recurs often across all of the papers. For example, if the objective is to categorise biology and physics texts, ideas like atoms, cells, and light are more important now than they will be in the future.

Supervised Mode:

The machine learning algorithm is given an input-output pair for training, and it updates its parameters to minimise the output of the error/distance function, which best characterises the training set. We evaluate the strategy using the testing set, a set that the machine learning model was previously ignorant of. Overfitting and underfitting, which occur when the model is too closely matched to the training data and too poorly adapted for the task at hand, are two of the main problems with supervised learning.

Un-supervised Mode:

With unlabeled data, reinforcement learning focuses on patterns, structures, or relationships that exist within the data. This mode is very beneficial for data exploration and learning about the dataset's underlying structure.

For the use of above mode the following are the some examples of Unsupervised mode of ML : Clustering, Dimensionality Reduction.

Re-inforcement Mode: **COLOREY THEOUGH LANDY QUON** 

In order to optimise a reward signal, reinforcement learning focuses on teaching an agent how to make decisions sequentially in a given environment. By interacting with its surroundings and getting feedback in the form of incentives or punishments based on its behaviours,

Key depending features of Re-inforcement mode ML : Agent, Environment, Actions.

#### **Web-Framework/ Rest Configuration**

Python (Django) is an elevated, transparent Python development tool that makes it simple for programmers to create online applications that are reliable, scalable, and packed with features. Django was created in 2003 by a group of programmers at the "Lawrence Journal-World" newspaper. Since then, it has grown significantly in popularity and been embraced by countless businesses and programmers all around the world.

Tempting features of Django framework:

- By abstracting the interface with DB, Django's constructed ORM streamlines database maintenance. Django manages the database structure, queries, and transactions while developers create individual database schemas using Python classes. This strategy encourages better code and lowers the danger of Cross site scripting flaws.
- This web-framework follows the Model View Controller (MVC) structure pattern, where:
	- Model: is a representation of the logic, algorithm and data architecture.
	- View: controls processing and displaying logic.
	- Controller: regulates data stream between the viewpoint and the model end.
- Developers may design URL patterns and route them to certain views or functions using Django's URL routing mechanism. This encourages the usage of tidy, well-organized URL architectures and helps create web applications that are user-friendly.
- Engineers may decouple the visual level from the core functionality using Django's theme engine. Parameters, filters, cycles, and conditional expressions may all be included in templates, which are made to be very legible.
- Cross-site programming (XSS), inter request forgery (CSRF), & injection are just a few of the prevalent online vulnerabilities that Django integrates many security methods to guard against.
- It offers a number of distribution strategies, such as leveraging cloud computing services or distributing applications over numerous servers. Godot apps can grow to accommodate heavy traffic levels with the framework facilitates.
- A thriving and involved community supports Django's ongoing development. There are several 3rd modules, tools, and additions in the environment that improve its capabilities.
- An automated and scalable mechanism for handling data files is offered by admin dashboard. Without having to construct a separate ui, developers may utilise it to conduct Restful (CURD) actions on records.

A built in file name "RestConfigration" is responsible for the rest configuration of the web-services.

"REST\_FRAMEWORK" Configuration Setting:

Django Rest Framework's behaviour and functionality may be customised using the options parameter REST FRAMEWORK. This option may be used in our program's preferences file (settings.py) to alter the pagina behaviour, security settings, or serialisation of information for our Rest apis.

"DEFAULT\_AUTHENTICATION\_CLASSES": Build-in Checks for the authorization process of to APIs configuration.

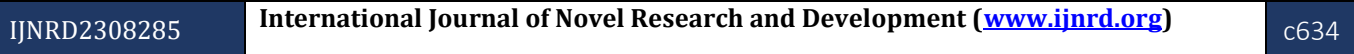

 © 2023 IJNRD | Volume 8, Issue 8 August 2023 | ISSN: 2456-4184 | IJNRD.ORG "DEFAULT\_PERMISSION\_CLASSES": establishes the Http displays' initial privileges. Innovativeness and creativity:

"PAGE SIZE": It manages the full page view and size. (Data count and listing of pages)

"DEFAULT VERSIONING CLASS": establishes the Apis revision control behaviour. Sorting and Filtration

"DEFAULT\_FILTER\_BACKENDS": Is a fealturing process to check the request from ui end.

"DEFAULT\_THROTTLE\_RATES": Settings to check per min request count (MIN/Max)

"EXCEPTION HANDLER": For managing API exceptions, specifies a special exception handler method. Further options, like as document renegotiation, information classes, and others, are easily accessible to good how our API functions.

#### **UX/UI React(JS)**

"Pluralsight" A useful website for the JavaScript industry is JavaScript.com. As JavaScript is an excellent technology for beginning programmers, we've chosen some of the greatest learning resources and created a Js course to to help developers. With the help of community members who provide news, frameworks, and library updates, JavaScript.com

makes an effort to keep advanced developers informed.

Most interactive and dynamic websites are made using javaScript, a well-known computer language. It operates client-side, or inside the user's web browser, and is one of the underlying technologies of the World Wide Web. JavaScript gives programmers the ability to create interactive features, control events, alter the content of web pages, and connect to services to send and receive data.

Among other programming languages, JavaScript's syntax is similar to those of C++ and Java. It employs variables, functions, loops, conditionals, and objects to carry out multiple operations.

Because JavaScript is dynamically typed, a variable's data type does not have to be stated explicitly. During in usage, a variable type can change. Data Types: JavaScript currently comes with a wide range of data kinds, including integers, messages, booleans, arrays, objects, and more. It also accepts null and undefined values. The ability to encapsulate a piece of code that may be executed whenever necessary is provided by JavaScript functions. Arguments in addition to values can be produced by processes.

DOM manipulation: The Document Object Model (DOM) represents the structure of an HTML document (DOM). JavaScript offers we the power to dynamically add, edit, or remove components from the DOM.

Events like mouse clicks, keyboard inputs, and page loads may all be handled by JavaScript. we may develop event handlers to respond to these events and perform certain activities. Callbacks, promises, and async/await are all asynchronous programming constructs that are supported by JavaScript. This gives we the ability to manage time-consuming operations without obstructing the execution of other scripts. Frameworks & Libraries: Several tools and frameworks, like React, Angular, and Vue.js, that enhance functionality and speed up web development may be found in the JavaScript ecosystem. Key-features of React(JS)

- 1. Installing is the process of creating & inserting an element into the Web.
	- constructor(): Initializes the components state and binds event handlers.
	- render(): Renders the components UI.
	- compDIDMount(): This function is called after the component has been mounted & displayed to the

View. It is commonly used for making API calls or initializing third-party libraries.

- 2. Updating: The component is re-rendered due to changes in props or state.
	- render(): Renders the updated UI.

• componentDidUpdate(prevProps, prevState): Executes after the component is updated. It allows we to perform actions based on changes in props or state.

3. Unmounting: The component is removed from the DOM.

• compoWillMount(): Executes right before the component is unmounted and destroyed. It is used for cleanup tasks like removing event listeners or canceling API requests.

### **Implementation**

Implementation of the AI features with the Python's Framework Django In such a way our created module with AI functionality gets the globalised on Internet.

- Selection of AI process: It is the process which is build using the core libraries and ML features. Which is responsible for the main task Input and output of the system. This might include sentiment analysis, picture identification, recommendation systems, natural language processing (NLP) for chatbots, etc.
- Choose a service or library for AI: Choose an AI service or library that fits the feature we want. For instance, we may utilise OpenAI's GPT models if we're putting up a chatbot. we could use TensorFlow or a pre-trained model like ResNet if it's image recognition.
- Build a project if we don't have one already to get started. Install any extra libraries needed for the AI service or model, as well as Django itself, if we haven't already.
- Put AI logic to use: Add AI logic to the project: Sending user messages to the AI service for a chatbot entails displaying the AI-generated replies. Now we would utilise the AI model to evaluate and categorise photos for image recognition.

Above Process shows the AI feature implementation with restAPI.

Now We have the Create an UI for user-end so that It looks user friendly and easy to use.

Below Process show the Implementation of RestAPI with UI react(JS)

• Setting up the environment for react development using which is dependent on the node(JS), Initialization of Project in react(JS) using CMD : "npx create-project react "project name", Like "Fake news detection UI".

- Construct API Views with the Diango Restful Foundation to feed data via our server to our React ui. Establish API Access points. Put Python data into JSON representation by using machine as shown in figure..
- Establish a distinct folder for our React project within our Python project directory. Start creating is one of the technologies we may use to put up the basic framework.
- GET Data from Server API: In our UI application, send calls to the server's API endpoints we constructed using tools like the fetch API or packages like axios. In our UI components, we get and show the data.
- Build UI components that correlate to the various elements of our frontend user interface by developing visible components. Put our parts in a hierarchical arrangement.
- Implement React Router: React Router will be used to control navigation within our React application. This enables us to manage many routes and present the necessary components depending on the URL.
- Incorporate Styling: Use Styled Components or other CSS-in-JS frameworks to style our React components. For pre-made styles, we may also employ frontend frameworks like Bootstrap or Material-UI.
- Integrate Interactivity: With state management and event handlers, we can make our React components more interactive. Stateful components and state management frameworks like Redux, etcs.
- Establish a connection to the server backend by turning on CORS (Cross-Origin Resource Sharing) in the server's settings. This will ensure that our React application can communicate with the server backend.
- Build and bundle our React application using the proper build instructions (npm run build). This will produce packaged, optimised files that we can serve using the static files capabilities of the server.

## **Conclusion**

This Project mainly supports the **AI** feature involvement in web-application via server to ui end.

Finally, the integration of AI capabilities with the powerful backend features of Django and the engaging user interfaces of ReactJS is a significant step in contemporary web development. In order to produce dynamic, intelligent, and user-centric apps, this synergistic strategy combines the benefits of AI, backend logic, and frontend interaction.

Developers may use AI models and ML services to analyse data, glean insights, and make predictions by integrating AI with Django's backend architecture. AI improves the user experience by enabling apps to deliver customised recommendations, automate challenging activities, and offer insightful solutions. Moreover, ReactJS gives developers the tools they need to create user experiences that are engaging, responsive, and aesthetically pleasing. React components are seamlessly integrated into Django templates, enabling the display of insights and suggestions provided by AI in a simple and approachable way.

The combination of AI, Server, and React(JS) has a significant influence on a number of fields: Platforms for e-commerce can provide customised product suggestions. Websites that are content-driven can offer tailored material depending on user choices.

Users may converse with chatbots in natural language, receiving prompt help and support. The necessity for correct API integration, resolving failures, preserving data security, and guaranteeing maximum performance are just a few of the difficulties that this all-encompassing strategy presents. Maintaining knowledge of the most recent AI developments and making sure AI models adhere to ethical issues become crucial as AI develops.

In essence,the fusion of AI, Django, and ReactJS ushers in a new era of user-centric web apps that learn, adapt, and interact with users more deeply. These technologies have the ability to change the parameters of user experiences and alter the digital environment as they advance. When programmers work to create programmes that seamlessly combine intelligence and interaction for a more fulfilling online experience, it is a tribute to the ever-growing potential of technology.

#### **Refrences**

[1] Malik, Ayasha, et al. "Artificial Intelligence-Based React Application (Powered by Conversational ALAN-AI Voice Assistance)." *Micro-Electronics and Telecommunication Engineering: Proceedings of 6th ICMETE 2022*. Singapore: Springer Nature Singapore, 2023. 519-529.

[2] Rice, Neil. "Prima Power Analytics Application: Using React. js." (2018).

[3] Vubangsi, Mercel, and Fadi Al-Turjman. "Design and Implementation of a conference attendance monitoring system using blockchain and AI technologies." *2022 International Conference on Artificial Intelligence in Everything (AIE)*. IEEE, 2022.

[4] Papadopoulos, Ioannis S., and Rafail M. Chatzidakis. "A web application with AI bot for "Nine Men's Morris" board game." (2019).

[5] Tellez, N., et al. "An Assure AI Bot (AAAI bot)." *2022 International Symposium on Networks, Computers and Communications (ISNCC)*. IEEE, 2022.

[6] Papadopoulos, Ioannis S., and Rafail M. Chatzidakis. "A web application with AI bot for "Νine Μen's Morris" board game." (2019).

[7]Nguyen, Viet Hoang. "Board game AI and minimax algorithm." (2022).

[8] Chavan, Sanika, et al. "A web-based project repository using ReactJS." *2022 13th International Conference on Computing Communication and Networking Technologies (ICCCNT)*. IEEE, 2022.

[9] TURKI, Mariem, Bouthaina DAMMAK, and Rawya Mars. "A Private Smart parking solution based on Blockchain and AI." *2022 15th International Conference on Security of Information and Networks (SIN)*. IEEE, 2022.

[10] Akaslan, Dursun, and Yusuf Elmuhammed. "Artificial Intelligence and Virtual Reality Supported Classrooms." *THE PROCEEDINGS OF THE 4TH INTERNATIONAL CONFERENCE ON VIRTUAL REALITY*. Vol. 15. 2022.

[11] Saini, Rijul, et al. "Domobot: An ai-empowered bot for automated and interactive domain modelling." *2021 ACM/IEEE International Conference on Model Driven Engineering Languages and Systems Companion (MODELS-C)*. IEEE, 2021.

[12] Mathieu Cliche. The sarcasm detector, 2014.

[13] Niall J Conroy, Victoria L Rubin, and Yimin Chen. Automatic deception detection: Methods for finding fake news. In Proceedings of the 78th ASIS&T Annual Meeting: Information Science with Impact: Research in and for the Community, page 82. American Society for Information Science, 2015.

[14] Ethan Fast, Binbin Chen, and Michael S Bernstein. Empath: Understanding topic signals in large-scale text. In Proceedings of the 2016 CHI Conference on Human Factors in Computing Systems, pages 4647–4657. ACM, 2016.

[15] Song Feng, Ritwik Banerjee, and Yejin Choi. Syntactic stylometry for deception detection. In Proceedings of the 50th Annual Meeting of the Association for Computational Linguistics: Short Papers-Volume 2, pages 171–175. Association for Computational Linguistics, 2012

[16] Johannes F urnkranz. A study using n-gram features for text categorization. Austrian Research Institute for Artifical Intelligence, 3(1998):1–10, 1998.

[17] Shlok Gilda. Evaluating machine learning algorithms for fake news detection. In Research and Development (SCOReD), 2017 IEEE 15th Student Conference on, pages 110–115. IEEE, 2017.

[18] Mykhailo Granik and Volodymyr Mesyura. Fake news detection using naive bayes classifier. In Electrical and Computer Engineering (UKRCON), 2017 IEEE First Ukraine Conference on, pages 900–903. IEEE, 2017